# **Calendrier - Hiver 2021 (203 - NYC – 05) (Mise à jour) Ondes et physique moderne (groupe 003) (PURES)**

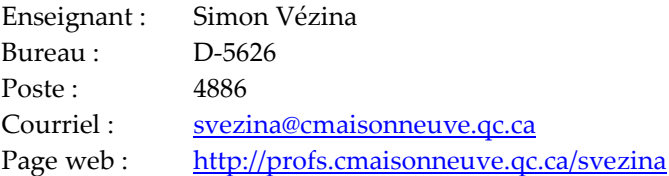

# **Approche pédagogique**

Ce cours de physique, *Ondes et physique moderne*, sera un cours à distance avec quelques présences au cégep pour la réalisation de laboratoires et autres activités. La stratégie pédagogique retenue sera l'apprentissage par problème (APP). Cette approche invite les étudiants à développer leurs compétences de façon autonome et à l'aide de leurs pairs sous l'encadrement d'un enseignant dans le but de réaliser une tâche précise.

Dans ce cours, des plans de travail seront présentés en ligne sur l'application OMNIVOX-LÉA-ZOOM durant les heures de cours dans le but de solutionner des devoirs. L'entraide entre les étudiants favorisera le développement de tous et la collaboration pour la réalisation des devoirs sera fortement encouragée sans que cela constitue du plagiat. L'étudiant sera responsable d'honorer ses réalisations. À quelques reprises, il y aura des évaluations individuelles comme des examens.

Pour accompagner les étudiants, une page web sera disponible avec beaucoup de ressource (note de cours, vidéo, liste d'exercice, etc) à la disposition de tous.

# **Livres de références**

Livre officiel du cours : (à acheter à la COOP) Cahier de laboratoire :

SÉGUIN, Marc. Physique XXI : Tome C, Ondes et physique moderne, 1re édition

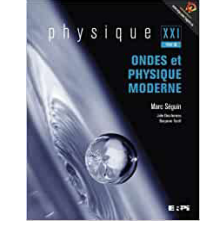

Lors de laboratoire en présence au collège, un document imprimé vous sera remis.

# **Documents en ligne**

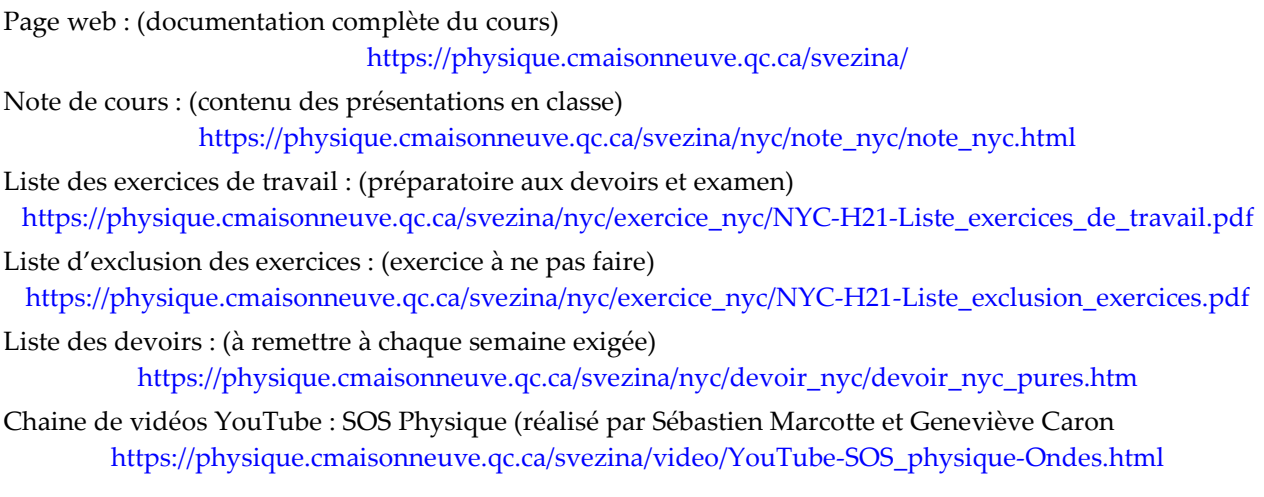

# **Calendrier**

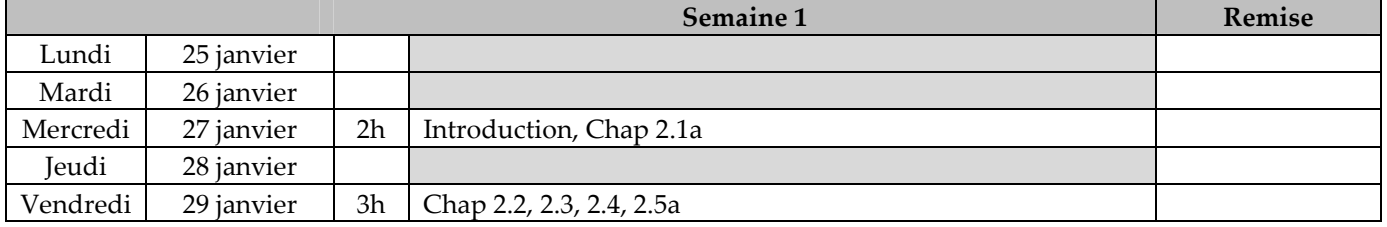

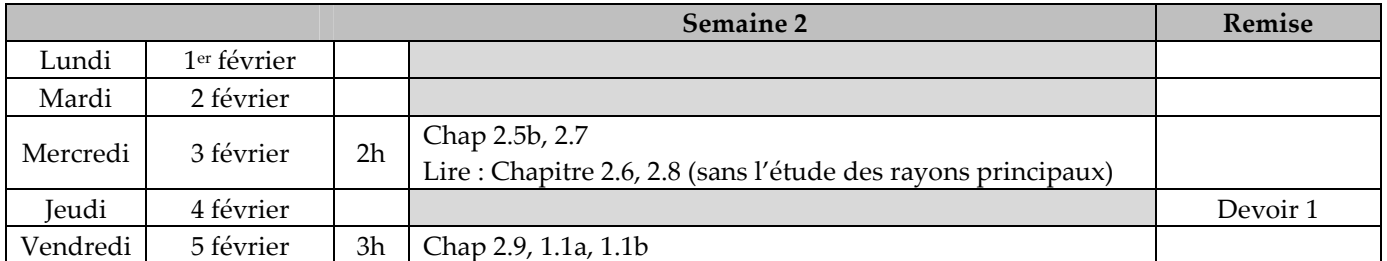

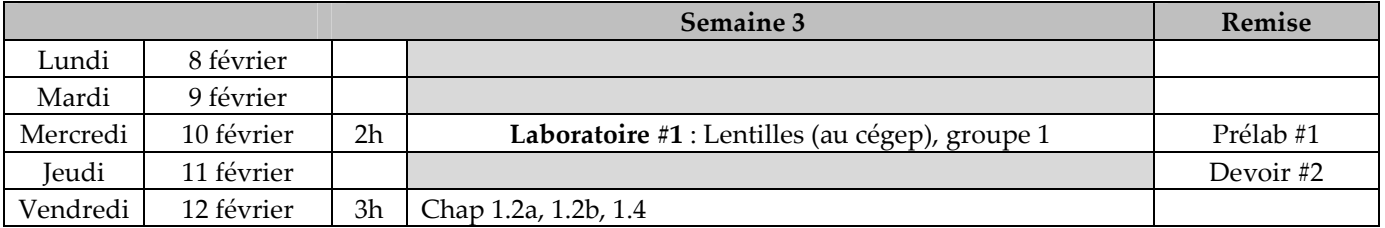

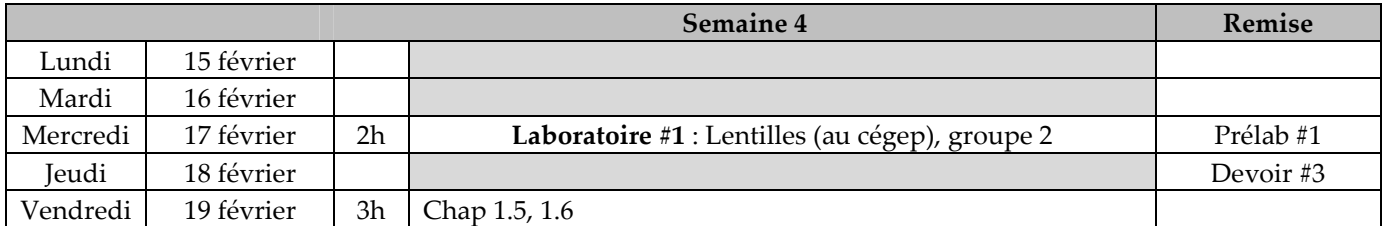

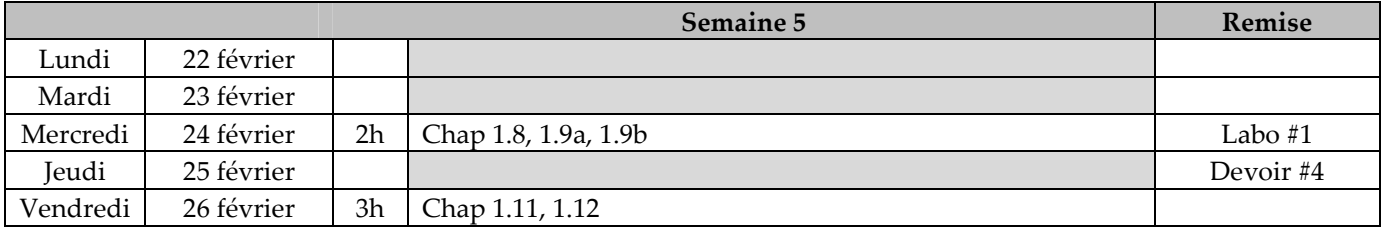

![](_page_1_Picture_152.jpeg)

![](_page_2_Picture_167.jpeg)

![](_page_2_Picture_168.jpeg)

![](_page_2_Picture_169.jpeg)

![](_page_2_Picture_170.jpeg)

![](_page_2_Picture_171.jpeg)

![](_page_2_Picture_172.jpeg)

![](_page_3_Picture_159.jpeg)

![](_page_3_Picture_160.jpeg)

![](_page_3_Picture_161.jpeg)

![](_page_3_Picture_162.jpeg)

![](_page_3_Picture_163.jpeg)

![](_page_3_Picture_164.jpeg)

![](_page_3_Picture_165.jpeg)

# **Évaluations**

![](_page_4_Picture_165.jpeg)

Commentaire :

• Les 13 devoirs seront corrigés (ou appréciés) pour une pondération de 2 points par devoir. Cela signifie qu'il y a une possibilité d'obtenir 2 points bonis durant la session (102 points disponibles).

### **Laboratoires**

![](_page_4_Picture_166.jpeg)

## **Centre d'aide en physique**

En plus de mes disponibilités, vous avez la possibilité d'obtenir de l'aide par un(e) professeur(e) du département de physique au centre d'aide.

Voici le lien pour retrouver l'horaire et les coordonnées des centres d'aide en physique (virtuel et en présence), ainsi que trouver d'autres ressources d'aide :

https://cmaisonneuveqcca.sharepoint.com/sites/AidePhysique

*Rappel :* Pour vous connecter à une application Office 365, utilisez votre code d'utilisateur (e suivi du numéro d'étudiant) suivi de @cmaisonneuve.qc.ca (par exemple, e1234567@cmaisonneuve.qc.ca). Votre mot de passe par défaut, si vous êtes un nouvel étudiant, est votre date de naissance au format AAMMJJ : les deux derniers chiffres de l'année de naissance, le mois et le jour. »

## **Politique institutionnelle d'évaluation des apprentissages**

La politique institutionnelle d'évaluation des apprentissages (PIÉA) est disponible au lien suivant :

http://profs.cmaisonneuve.qc.ca/svezina/info/PIEA.pdf

## **Politique départementale d'évaluation des apprentissages**

La politique départementale d'évaluation des apprentissages (PDÉA) est disponible au lien suivant :

http://profs.cmaisonneuve.qc.ca/svezina/info/PDEA-Physique.pdf

## **Message de l'administration du Collège de Maisonneuve**

#### **PLANS DE COURS**

Un aperçu des moments et du mode de participation associés aux activités du cours est fourni par vos professeurs au début de la session. Cela dit, bien que des efforts considérables aient été consentis par ceuxci pour adapter la formation au contexte et bien la planifier, ce même contexte oblige parfois à modifier ou déplacer ces activités. Ces changements requièrent votre indulgence.

#### **BON À SAVOIR**

Voici quelques informations à lire et à conserver. Veuillez également noter que suivant l'évolution de la pandémie, certaines informations pourraient changer.

#### VOTRE SANTÉ

Avant chacune de vos présences au collège, vous devez remplir la déclaration de santé. Le formulaire est disponible sur l'application Sécurité Maisonneuve. Une fois au collège, respectez l'ensemble des consignes sanitaires : https://www.cmaisonneuve.qc.ca/etudier-a-distance/consignes-dhygiene-sanitaire/

#### VOTRE ENVIRONNEMENT D'ÉTUDES

Si vous ne disposez pas d'un espace de travail favorisant la concentration ou si vous avez un accès internet limité vous pouvez vous présenter au campus 3800, rue Sherbrooke Est, du lundi au vendredi entre 8 h et 18 h, et vous installer dans les lieux qui ont été aménagés pour le travail intellectuel : Pour faire imprimer des documents, vous pouvez vous présenter à l'imprimerie du Collège, située au local A-2205, ouverte du lundi au jeudi de 8 h à 16 h 30.

#### SUPPORT TECHNIQUE

Vous éprouvez des difficultés avec des problèmes techniques, des finissants en Techniques de l'informatique sont disponibles, de 8 h à 12 h et de 13 h à 20 h, pour répondre à vos questions et vous dépanner au besoin : https://zoom.us/my/aideetudiants

#### DES RÉPONSES À TOUTES VOS QUESTIONS

Vous avez des questions sur le Collège, ses services, son fonctionnement? Vous pouvez vous adresser au Kiosque d'informations générales (KIV), du lundi au jeudi de 10 h à 20 h et le vendredi de 10 h à 18 h: https://cmaisonneuve.zoom.us/my/kiosqueinformationvirtuel

#### COMPORTEMENT en VISIOCONFÉRENCE

Dans une salle de classe en visioconférence, la conduite attendue est la même qu'en présence.

- Présentez une tenue vestimentaire correcte ainsi qu'un arrière-plan neutre et discret.
- Nommez-vous avec vos vrais nom et prénom, à défaut de quoi l'accès à la classe pourrait vous être refusé.
- Par considération pour votre professeur et afin de faciliter les interactions, ouvrez votre caméra pendant le cours. De la même façon, par respect pour les autres personnes, ouvrez aussi votre caméra lors des séances d'équipes en ligne. Enfin, lors des évaluations en ligne, afin d'attester la crédibilité de celle-ci, vous devez obligatoirement ouvrir votre caméra chaque fois que le demande le professeur.
- Fermez votre micro si vous n'intervenez pas et respectez les tours de parole.
- Ne faites pas de capture d'écran ou d'enregistrement des séances et ne diffusez pas le contenu d'un cours sur d'autres réseaux.
- Ne donnez pas le mot de passe d'une séance de cours à une personne non invitée.

Consultez la section Étudiez à distance du site Web pour en savoir plus

## **Politiques personnelles**

#### Téléphone cellulaire

- > L'usage du téléphone cellulaire sera strictement interdit en classe.
- $\triangleright$  L'usage du téléphone cellulaire entrainera automatiquement une expulsion de l'étudiant de la classe.

#### Ordinateur portable et tablette électronique

 Les ordinateurs portables et les tablettes électroniques sont autorisés en classe. Vous êtes encouragé à utiliser ce matériel comme support visuelle aux présentations réalisées durant les cours.

#### Retard en classe

- Les retards en classe de moins de 10 minutes sont « tolérés », mais très déconseillés en raison des perturbations que cela engendre dans la classe.
- Lors d'un retard, vous pouvez entrer si la porte est ouverte ou cogner à la porte et attendre qu'on vous ouvre.

#### Retard lors d'un laboratoire

- Les retards en laboratoire fortement déconseillés en raison des perturbations que cela engendre dans la classe. De plus, plusieurs directives sont mentionnées au tout début du laboratoire.
- Lors d'un retard, vous devez cogner à la porte et attendre qu'on vous ouvre si celle-ci est fermée. Vous ne devez pas entrer même si la porte est ouverte. Vous devez informer l'enseignant afin qu'il puisse contrôler votre présence.
- Aucun étudiant n'est autorisé à ouvrir la porte pour accueillir un étudiant. Il doit informer l'enseignant qui pourra contrôler l'arrivée de l'étudiant en retard.
- Lors d'un retard de plus de 10 minutes (15 minutes pour la période de 8h10 à 10h00), l'enseignant peut empêcher l'accès à l'étudiant et appliquer la politique « Absence à une évaluation/laboratoire » en considérant le retard comme étant une absence.

#### Retard lors d'une évaluation

- La politique de « Retard en classe » s'applique si le retard est moins de 20 minutes.
- Dans le cas d'un retard de plus de 20 min, l'enseignant peut empêcher l'accès à l'étudiant et différer l'évaluation selon la politique « Absence à une évaluation/laboratoire ».

#### Absence à une évaluation/laboratoire

- Une absence motivée à une évaluation permet à l'étudiant d'effectuer son évaluation différée le dernier mardi du calendrier de la session étant le 11 mai entre 12h00 et 14h00. L'examen aura lieu au local D5640, D5641 ou D5642.
- Une absence motivée à un laboratoire permet à l'étudiant de reprendre le laboratoire dans la semaine courante dans un autre groupe, ou le mardi entre 12h00 et 14h00 de la semaine suivante. Autrement, la pondération du laboratoire est reportée sur l'examen final.
- Une absence non motivée à une évaluation ou un laboratoire engendre une note de zéro.

#### Remise des travaux (devoir, prélaboratoire, laboratoire)

- Tous les documents remis doit inclure le prénom, le nom et le groupe de l'étudiant(es).
- Les devoirs doivent être solutionnés individuellement en format papier (aucune remise électronique).
- Tous les devoirs sont à remettre le jour indiqué au calendrier au plus tard à 22h30 (à la fermeture du cégep) au local D-5626. Un devoir remis en retard obtiendra automatiquement la note de zéro (aucun retard accepté).
- Tous les prélaboratoires doivent être solutionnés individuellement et ils sont à remettre/présenter le jour indiqué au calendrier au début du laboratoire.
- Tous les laboratoires sont à remettre le jour indiqué au calendrier au plus tard à 22h30 (sauf sous avis contraire) au local D-5626. Vous devez effectuer la remise dans le format exigé (papier ou électronique).
- Une remise en retard pour un laboratoire sera acceptée et pénalisée selon le nombre de jours en retard.